# OCaml Development

Yoann Padioleau yoann.padioleau@gmail.com

December 29, 2009

Copyright  $\odot$  2010 Facebook

Permission is granted to copy, distribute and/or modify this document under the terms of the GNU Free Documentation License, Version 1.3.

### Short Contents

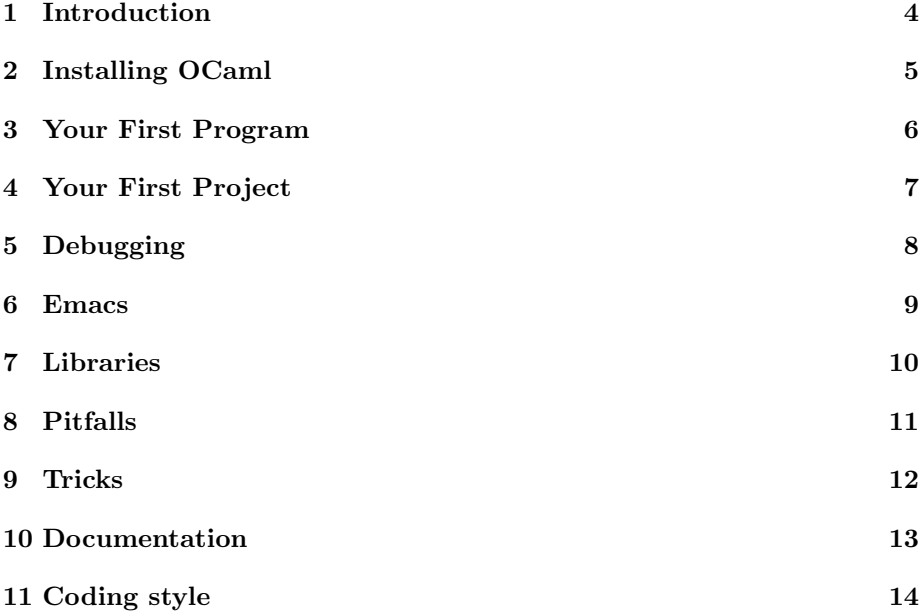

### **Contents**

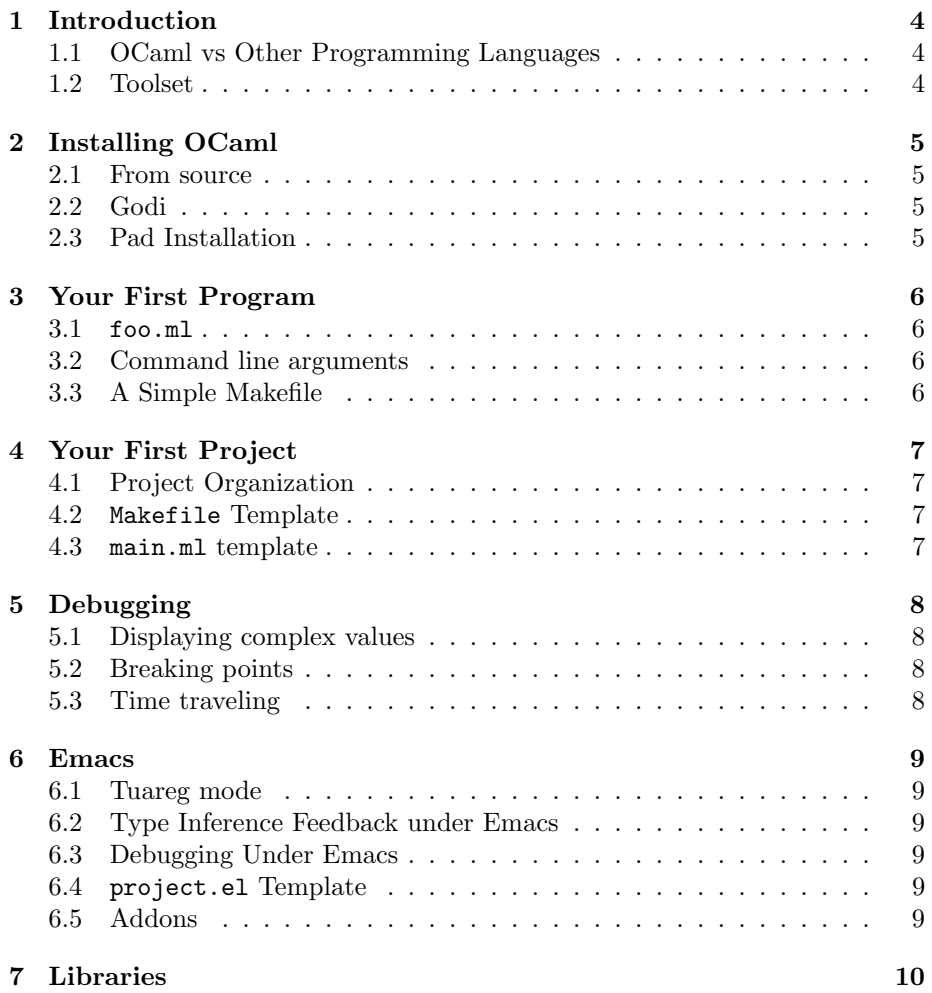

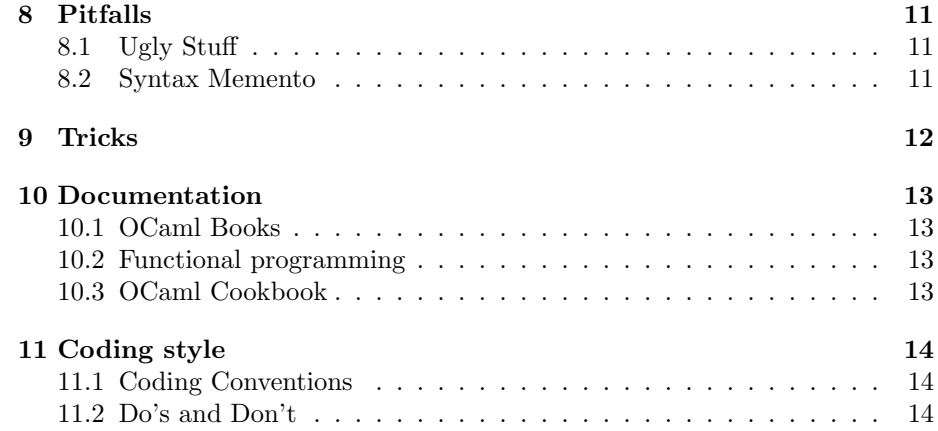

### Introduction

OCaml is a powerful language, trust me.

#### 1.1 OCaml vs Other Programming Languages

1.2 Toolset

1

 $1$ NOTE: convention: use we/you, but try to limit their use

## Installing OCaml

- 2.1 From source
- 2.2 Godi
- 2.3 Pad Installation

# Your First Program

- 3.1 foo.ml
- 3.2 Command line arguments
- 3.3 A Simple Makefile

### Your First Project

- 4.1 Project Organization
- 4.2 Makefile Template
- 4.3 main.ml template

# Debugging

Amazing debugger. Can go back in time.

- 5.1 Displaying complex values
- 5.2 Breaking points
- 5.3 Time traveling

### Emacs

- 6.1 Tuareg mode
- 6.2 Type Inference Feedback under Emacs
- 6.3 Debugging Under Emacs
- 6.4 project.el Template
- 6.5 Addons

# **Libraries**

### Pitfalls

- 8.1 Ugly Stuff
- 8.2 Syntax Memento

# Tricks

### Documentation

- 10.1 OCaml Books
- 10.2 Functional programming
- 10.3 OCaml Cookbook

# Coding style

- 11.1 Coding Conventions
- 11.2 Do's and Don't

# Bibliography

[1] George Necula, CIL, CC. http://manju.cs.berkeley.edu/cil/